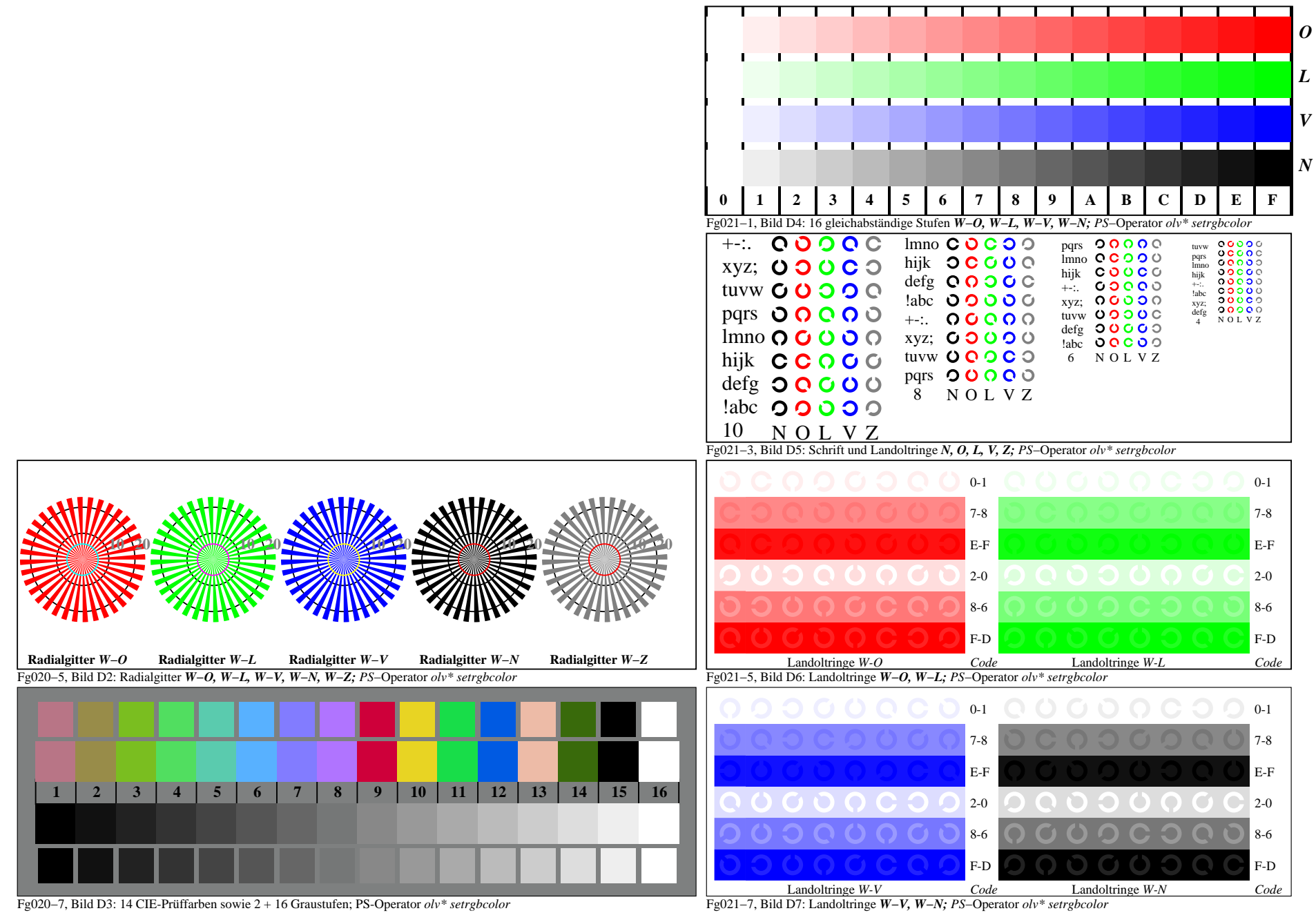

Fg020−7A, Seite 1/6

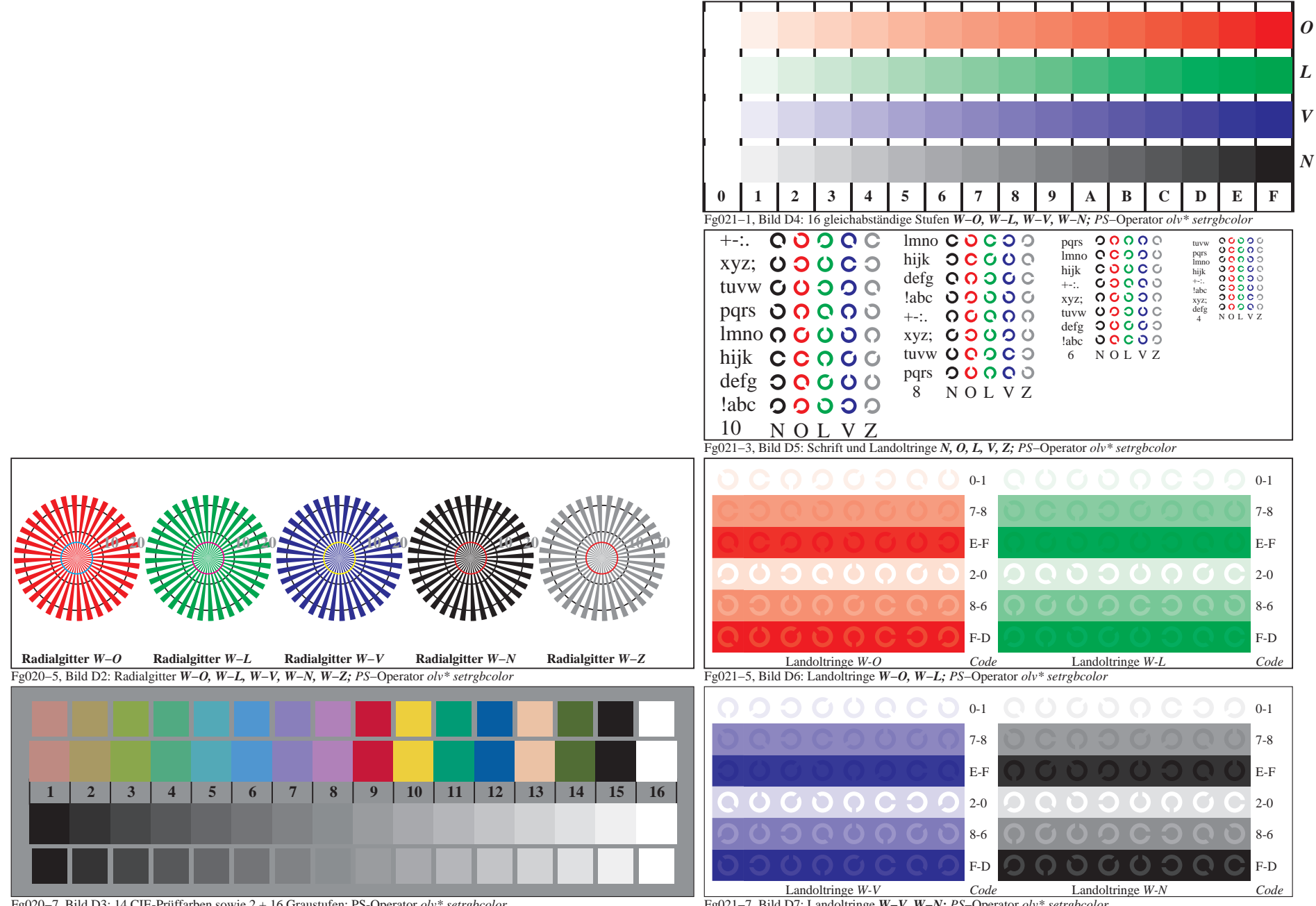

Fg020−7, Bild D3: 14 CIE-Prüffarben sowie 2 + 16 Graustufen; PS-Operator *olv\* setrgbcolor*

Fg021−7, Bild D7: Landoltringe *W−V, W−N; PS*−Operator *olv\* setrgbcolor* 

Fg020−7A, Seite 2/6

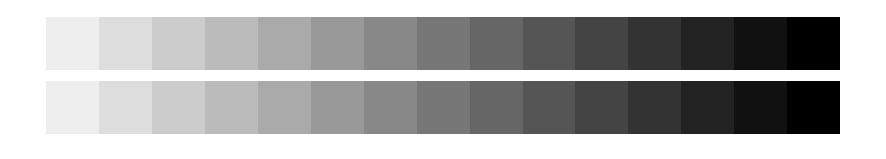

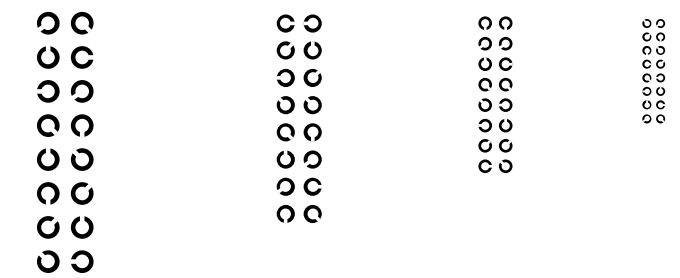

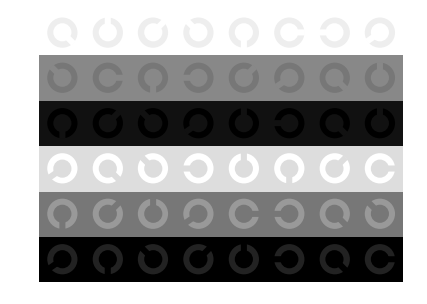

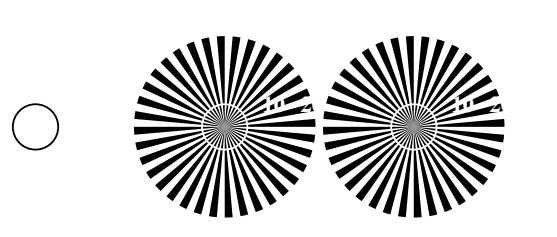

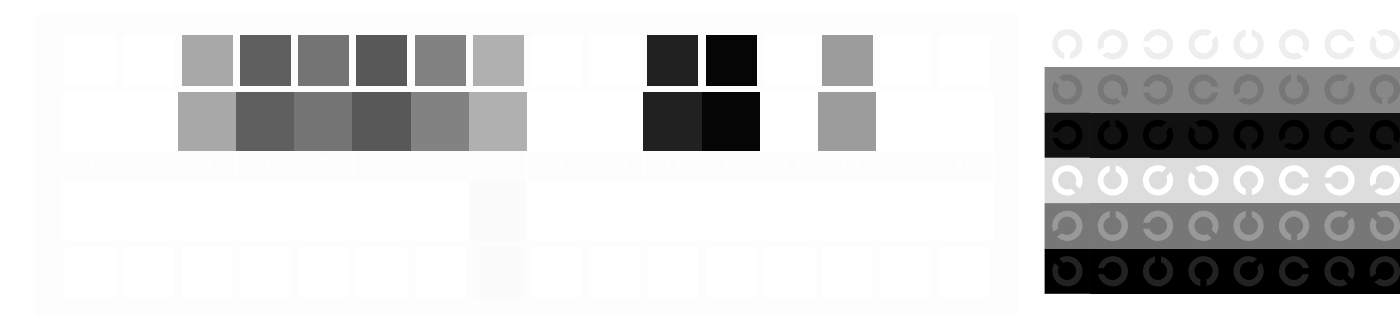

Fg020−7A, Seite 3/6

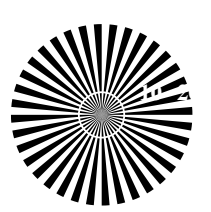

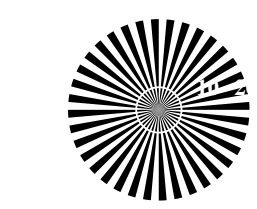

 $\bigcirc$ 

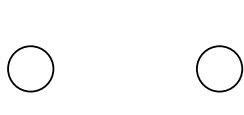

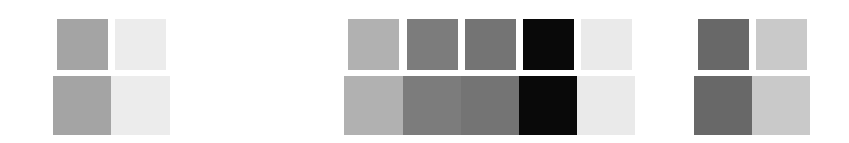

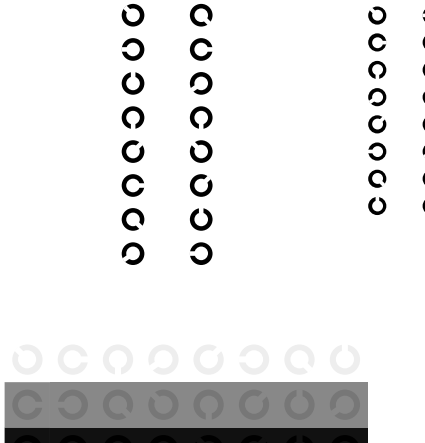

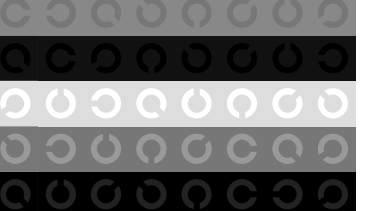

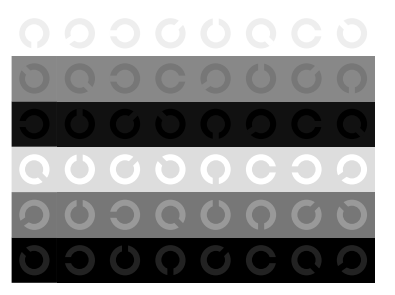

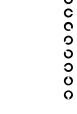

0<br>00000000<br>0000000

6 N O L V Z

0000000 00000000

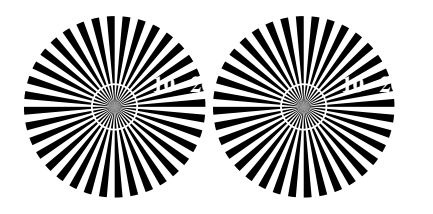

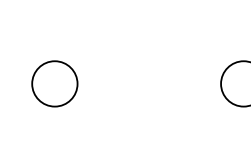

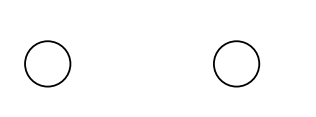

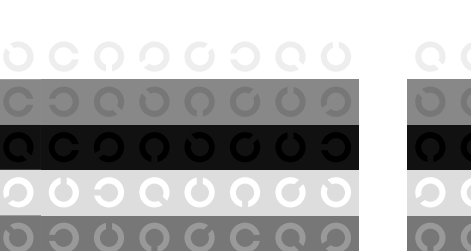

**90000000**<br>00000000

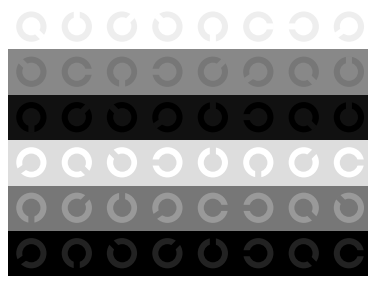

00000000<br>00000000

0<br>00000000<br>0000000

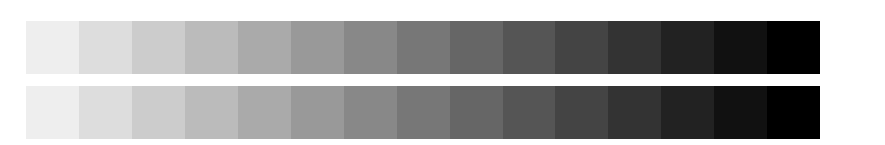

00000000<br>00000000

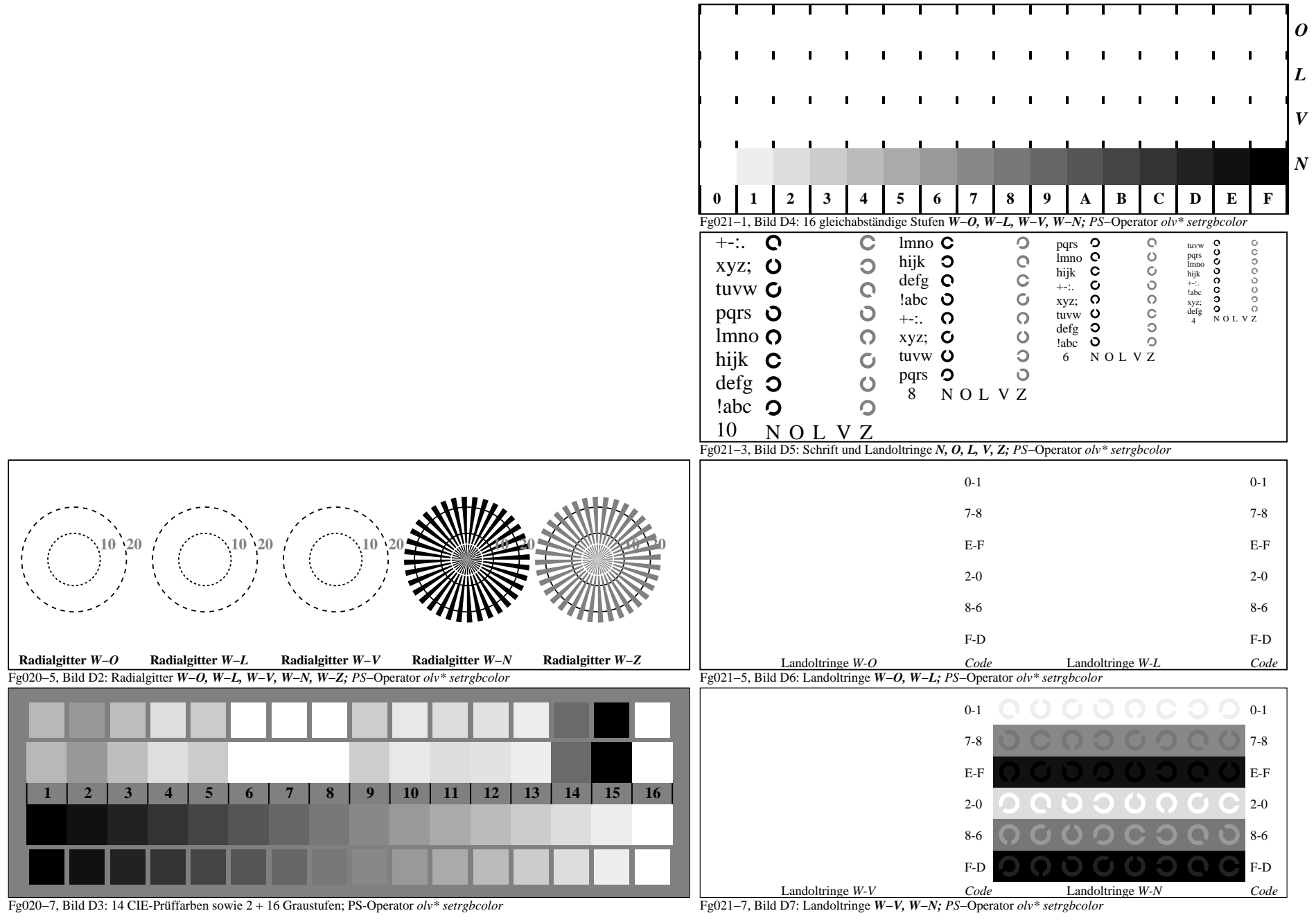